# Aula 5

# **COMO FAZER A SELEÇÃO DE SITES**

#### **META**

Discutir a importância do conhecimento tecnológico para o ensino de Química.

#### **OBJETIVOS**

Ao final desta aula, o aluno deverá:

Buscando cada vez mais a qualidade do ensino de Química e a interação dos futuros professores com novas ferramentas de ensino, esta aula tem por objetivo identificar os elementos que corroboram a escolha de sites como ferramentas de ensino e aprendizagem para a Química.

#### **PRÉ-REQUISITOS**

Ter acesso a internet e saber utilizar as ferramentas de navegação. Saber analisar os impactos causados pelas novas tecnologias na sociedade e na educação, com destaque para a Internet e o ensino de Química.

**Patrícia Soares de Lima**

# **INTRODUÇÃO**

Os avanços na área de ensino de Química e os trabalhos de pesquisa influenciam positivamente a criação de uma metodologia pedagógica centralizada na ação do sujeito. Com uma abordagem de aprendizagem signifi cativa, o educando é colocado diante de situações desafiadoras de modo a encontrar alternativas e respostas para solucionar a situação-problema apresentada, sem a necessidade de haver uma condição padrão, ou uma única forma para ter as respostas, que, muitas vezes, são definidas por um professor tradicional, restringindo a individualidade do mesmo, acarretando resultados no processo ensino-aprendizagem não muito satisfatório.

As tecnologias sempre tiveram papel importante na organização das sociedades, na forma de interação entre o homem e a natureza, entre o homem e sua cultura. Particularmente as TIC permitem o armazenamento, a difusão e a elaboração de conhecimento. Concordamos com Lévy (1990, p. 18), quando diz que as "tecnologias da inteligência" ou "da mente", propiciam um novo debate em torno da filosofia do conhecimento, por serem responsáveis por novas formas de elaboração e distribuição do saber. O uso da informática na educação exige, em especial, um esforço constante dos educadores para transformar a simples utilização de computadores numa abordagem educacional que favoreça efetivamente o processo de conhecimento do aluno.

Segundo Galvis (1997, p.12), os Materiais Educativos Computadorizados (MEC) têm sentido na medida em que aproveitam as qualidades únicas do computador como meio para criar ambientes educativos que acrescentam valores aos meios tradicionais de aprendizagem.

As TIC como instrumento pedagógico nas aulas de Química podem ter como finalidade auxiliar no processo ensino/aprendizagem. Para que se promova uma aprendizagem significativa, deve-se ter o tipo de instrumento correto para possibilitar a interação aluno/ MEC/professor objetivando a evolução dos alunos a serem trabalhados.

#### **COMO UTILIZAR O COMPUTADOR.**

Uma das classificações mais utilizadas, segundo Sérgio Bertoldi (1999), que apresenta as modalidades de uso do computador relacionando as definições, características e critérios para o desenvolvimento de cada uma são:

Exercício e Prática - Forma tradicional na qual os computadores têm sido utilizados na educação, pois é mais fácil de ser desenvolvido e usado. Objetiva aquisição de uma habilidade ou a aplicação de um conteúdo já conhecido pelo aluno, mas não inteiramente dominado. Pode ser utilizado como suplemento no ensino em sala de aula, automatizando a prática do conteúdo ministrado pelo professor. Em geral, utiliza feedback positivo e não as respostas erradas. Os alunos trabalham com uma seleção randômica de problemas, repetindo o exercício quantas vezes forem necessárias para atingir os objetivos determinados no programa. As respostas erradas são rapidamente detectadas, o que reduz a possibilidade de reforço em procedimentos errôneos.

Tutorial - Os programas tutoriais podem introduzir conceitos novos, apresentar habilidades de promover a aquisição de conceitos através da transmissão de determinado conteúdo ou da proposição de atividades que verifiquem a aquisição deste conteúdo. Servem como apoio ou reforço para aulas, para preparação ou revisão de atividades. Os tutoriais caracterizamse por transmitir informações de modo pedagógico organizado, como se fossem um livro animado, um vídeo interativo.

Simulação e Modelagem - É o ponto forte do uso do computador na escola, pois possibilita a vivência de situações difíceis ou até perigosas de serem reproduzidas em sala de aula. É a representação ou modelagem de um objeto real, de um sistema ou evento. É um modelo simbólico e representativo da realidade que deve ser utilizada a partir da caracterização dos aspectos essenciais do fenômeno, Com isso, a simulação deve ser utilizada após a aprendizagem de conceitos e princípios básicos do tema em questão. As simulações têm o objetivo de possibilitar ao aluno explorar e usar habilidades na solução de problemas. Podem ser ditas reveladoras, pois possibilitam fazer experiências com modelos, variando as condições e verificando os resultados fornecidos para a nova situação.

A diferença entre simulação e modelagem está no fato de que na simulação trabalha-se com modelos não visíveis, fazendo-os atuar em diferentes condições. Já na modelagem, os modelos são apenas informados passo a passo e cada passo do cálculo pode ser definido de maneira elementar. Jogos - Os jogos devem ser fontes de recreação com vista à aquisição de um determinado tipo de aprendizagem. Geralmente envolvem elementos de desafio ou competição, sendo colocados, em um cenário, problemas virtuais que devem ser solucionados.

Os jogos desenvolvem a capacidade de enfrentar desafios. A curiosidade, o controle, a fantasia, a cooperação mútua, a competição e o reconhecimento. Hipertexto - Baseado no conceito de que o raciocínio humano funciona por associações, o hipertexto é um ambiente de software definido como uma forma não linear de armazenamento e recuperação de informações. A informação pode ser consultada em qualquer ordem, por meio da seleção de tópicos de interesse. Dessa forma, um hipertexto tem como principal característica a capacidade de interligar pedaços de textos ou outros tipos de informação entre si pelo uso de palavras-chave. É hoje o ambiente mais usado na recuperação de informações pela Internet, e que muito tem auxiliado o seu uso na educação.

Hipermídia – Bertoldi (1999), citando Macdaid (1991) define hipermídia como um estilo de construção de sistemas para criação, manipulação, apresentação da informação na qual:

- a informação se armazena em uma coleção de nós multimídia. Os nós, para o autor, podem ser palavras, páginas, imagens, gráficos, sequências sonoras e documentos complexos.

- os nós se encontram organizados em forma explícita ou implícita em uma ou mais estruturas (habitualmente uma rede de nós conectados por links). - os usuários podem acessar a informação, navegando através das estruturas disponíveis.

Tendo o conhecimento dessas modalidades, podemos ultrapassar a oposição simplista entre os defensores da aprendizagem por indução (atividades exploratórias do sujeito) e os defensores de tutorias. E utilizar os softwares de animação como um hipertexto e uma hipermídia capaz de favorecer a aquisição de conceitos e procedimentos associados a um domínio do conhecimento, permitindo ao aluno transformar suas experiências em conhecimento organizado.

Como podemos observar a tecnologia, como elemento de suporte que ajudará a estabelecer uma comunicação ininterrupta síncrona e/ou assíncrona entre estudantes e demais envolvidos no processo de ensino aprendizagem, pode também oferecer um ferramental que possibilite o acesso à informação com facilidade, usabilidade e disponibilidade. Para isso acontecer, não basta apenas termos uma pedagogia apropriada ou didática adequada, é preciso além de tudo:

- possuir a tecnologia certa e fornecer bons programas de ensino-aprendizagem que utilizem essa tecnologia;

- estabelecer estratégias eficazes que produzam um ambiente tecnológico, bem como o formato e a mídia de apresentação do objeto de conhecimento; - assegurar o acesso irrestrito e ininterrupto à tecnologia;

- capacitar os usuários;

- planejar uma arquitetura de aprendizado.

A aprendizagem baseada no computador possibilita que as pessoas aprendam umas com as outras, ajudadas por um site na web, já que a internet será utilizada como ferramenta para promover a comunicação e o acesso à informação. Porém, mais uma vez é notório reafirmar que o ambiente de ensino-aprendizagem terá a função de reforçar o aprendizado do estudante. Jamais poderemos esquecer a imprescindível prática de sala-de-aula, pois é nela que o professor-facilitador apresenta problemas, introduz conceitos básicos, já que os demais devem ser induzidos ou deduzidos pelos estudantes. Outra coisa é que o computador, além de um excelente meio de comunicação e de transmissão de conteúdo, é uma biblioteca gigante em rede, onde se pode desenvolver um aprendizado baseado no gerenciamento do conhecimento.

### **ALGUNS SITES DE QUÍMICA**

Fizemos algumas pesquisas sobre sites de Química que podem servir como exemplificação de modalidades de utilização do computador para o ensino de Química.

- http://cwx.prenhall.com/petrucci/medialib/media\_portfolio/index.html Diversas seções que disponibilizam vídeos e figuras sobre os mais diversos assuntos voltados para a Química. Material de alta qualidade gráfica.

- http://cwx.prenhall.com/petrucci/

Sítio com diversos textos, figuras, animações e exercícios sobre diversos assuntos voltados para a Química.

- http://images.google.com.br/

Seção do mecanismo de busca, Google, que possibilita a busca de figuras e outros materiais gráficos disponível na Web mundial.

- http://quiprocura.net

 Sítio que traz diversos textos sobre assuntos químicos. Os textos são de fácil entendimento, para que estudantes, professores e pessoas interessadas em química possam ter acesso ao conteúdo da sítio. Este sítio possui uma seção voltada para os elementos químicos da tabela periódica, com o histórico e aplicações de todos os elementos químicos da tabela.

- http://klickeducacao.click21.com.br/Portal/Materia/Quimica/ FrontDoor/0,3846,C21,00.html

Sítios com diversos conteúdos Químicos, separados por temas, como: ácido-base, água,atmosfera, átomo, ligação química, petróleo, química orgânica, etc.

Além disso, o sítio possui um fórum e um bate-papo.

O acesso ao conteúdo do sítio é gratuito mas solicita que a conexão do computador à Internet seja a partir do discador do sítio Click21, que fornece acesso discado à Internet gratuitamente.

- http://www.qmc.ufsc.br/qmcweb/

Este sítio traz textos diversos sobre a Química no cotidiano. Há experimentos, jogos, curiosidades e novidades na Ciência e uma aula virtual sobre surfactantes e Micelas.

- http://ull.chemistry.uakron.edu/genchem/

Este sítio possui diversos textos sobre conteúdos químicos. Além de animações de rotação de moléculas e diversas outras. O sítio apresenta os conteúdos estruturados da maneira de livros convencionais.

- http://www.uol.com.br/sciam

Página da edição brasileira da revista Scientific American. Esta é uma revista de divulgação científica com diversos artigos de interesse da Ciência. É possível encontrar artigos como: "Decifrando os raios" e "Na estrada dos carros a Hidrogênio".

- http://educar.sc.usp.br/quimica/

Página do "Programa Educar", que traz alguns experimentos de Química, curiosidades, exercícios para serem resolvidos na Web e alguns textos tutoriais.

- http://quark.qmc.ufsc.br/geral/

Página do Departamento de Química da UFSC, que permite a realização de experimentos, a partir da observação e anotação de evidências de reações. O sistema traz exercícios pré-laboratorial, introdução e o experimento em si. É observável que as seções só são disponibilizadas a medida que a anterior é concluída.

- http://neon.chem.ox.ac.uk/vrchemistry/

Este sítio apresenta uma seção (LiveChem) que possibilita a realização de reações, testes analíticos, virtualmente. As reações são visualizadas por um vídeo. Além disso, textos diversos, bem elaborados, são disponibilizados.

- http://www.mocho.pt/Ciencias/Quimica/

Portal simples sobre Química. No "O Mocho" é possível encontrar links e descrições sobre os sítios apresentados. Os sítios da Web estão separados por categorias, como: "imagens e animações", "equilíbrio químico", "termodinâmica", jogos químicos e "simulações".

Outros sites:

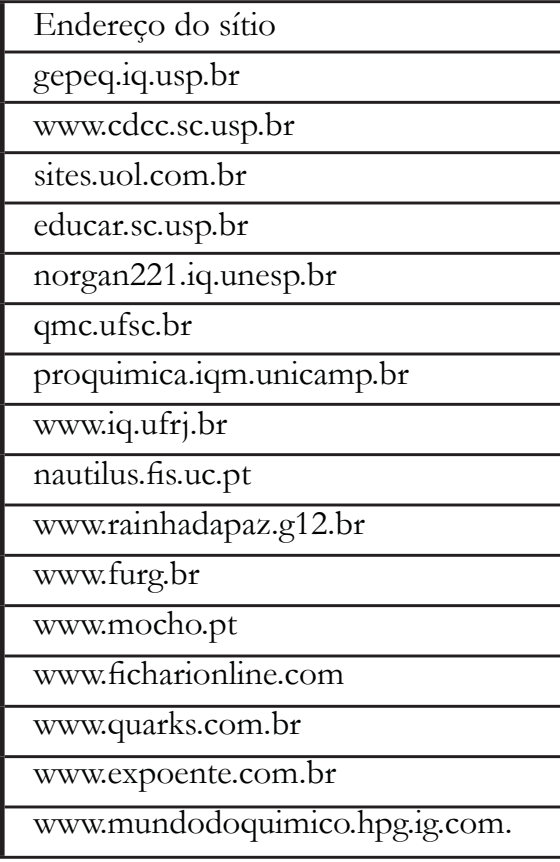

# **CONCLUSÃO**

Ligar a Internet à vida dos alunos, ver os interesses deles no cotidiano, o que está acontecendo. Isto sempre os motiva: fazer uma ponte entre o que a TV mostra e o tema a ser trabalhado em classe.

Tentar chegar aos alunos por todos os caminhos possíveis, pela experiência, pela imagem, pelo som, pelo teatro, dramatização, pela multimídia, pela interação real e virtual. Depois observar onde o aluno está. Partir de onde ele está ir até ele ajudando-o a avançar e evoluir.

Integrar as tecnologias com a vida o tempo todo, o real e o virtual. Precisamos aprender a integrar tudo, num olhar abrangente e afetivo, que relacione todas as dimensões da realidade. Somos pessoas receptivas ao afeto

Tentar manter sempre a atitude aberta, estar de antenas ligadas. O processo de aprendizagem não se faz só na escola, mas se faz fundamentalmente na vida. A escola serve para organizar rapidamente algumas áreas do conhecimento, mas é na vida que aprendemos mais, que vamos adquirindo a visão de totalidade. Por isso, é fundamental estar sempre de antenas ligadas, interligando tudo, aumentando a comunicação entre o sensorial, o emocional, o racional, o tecnológico e o transcendental – a esse universo que está aí e ainda não compreendemos bem. Todos podemos aprender o tempo todo, podemos transformar nossa vida em um processo permanente, paciente, confiante e afetuoso de aprendizagem.

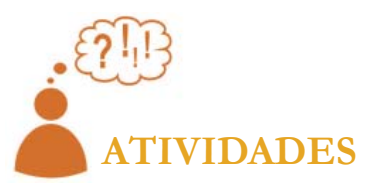

Dado os sites acima, pesquise neles uma das classificações mais utilizadas, segundo Sérgio Bertoldi (1999), que apresenta as modalidades de uso do computador relacionando as definições, características e critérios para o desenvolvimento de cada uma. Encontrando um exercício e prática, um tutorial, uma simulação, um jogo, um hipertexto e uma hipermídia, definindo de qual forma você poderá utilizá-la em sala numa aula de Química.

# **COMENTÁRIO SOBRE AS ATIVIDADES**

A presente atividade tem como objetivo a discussão sobre a utilização de recursos informáticos, descobrindo exemplos das modalidades de uso do computador.

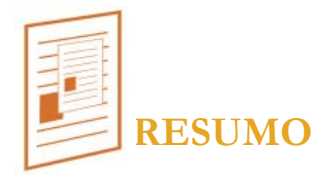

 Nesta aula expomos critérios de como selecionar sites para utilização pedagógica de conteúdos para as aulas de Química, também expomos as modalidades de uso do computador como ferramenta pedagógica.

 Mostramos alguns exemplos de sites para pesquisa e utilização para as aulas de Química e como podem servir como exemplificação de modalidades de utilização do computador para o ensino de Química

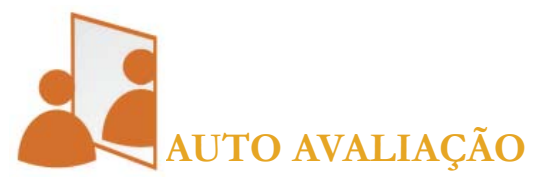

 Você consegue selecionar sites para utilização no processo de ensino e aprendizagem da Química?

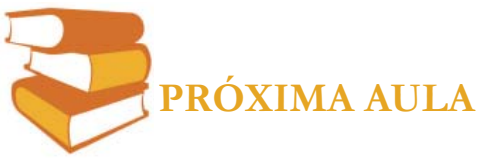

Discutiremos e analisaremos critérios para avaliação de softwares que podem se tornar educativos para o ensino da Química.

# **REFERÊNCIAS**

BERTOLDI, Sérgio. **Avaliação de software educacional:** impressões e reflexões. Dissertação submetida à Universidade Federal de Santa Catarina, 1999.

GALVIS, A. H. Software educativo multimídia aspectos críticos no seu ciclo de vida. **Revista Brasileira de Informática na Educação**, São Paulo, v. 1, n.1, p. 11-14, setembro. 1997.

LÉVY, P. **As tecnologias da inteligência**. São Paulo: Editora 34, 1990.